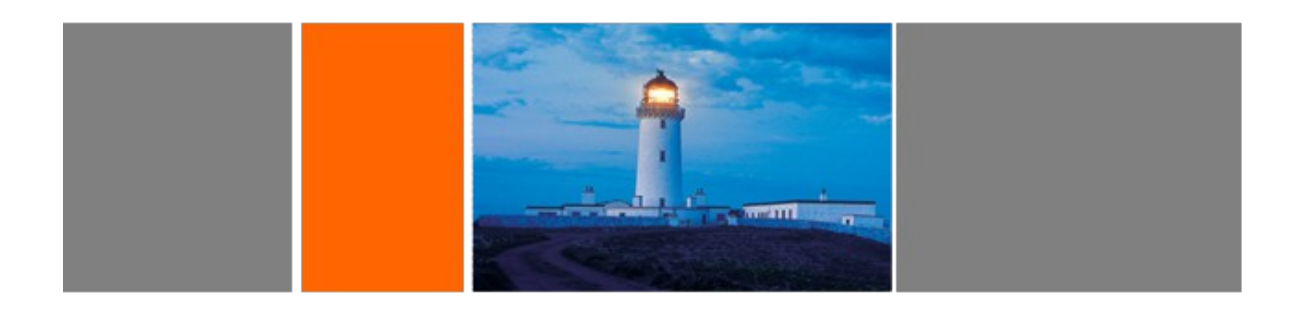

Projet :

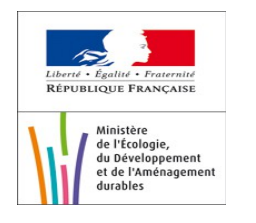

Aide à la Conception de **Transports** Interopérables en France : ACTIF

# Titre : **MEGA and FRAME comparison**

Référence : xxx - V1.0.doc Date : 05/03/2012

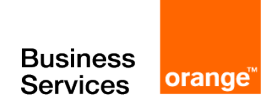

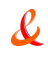

# **Description du Document**

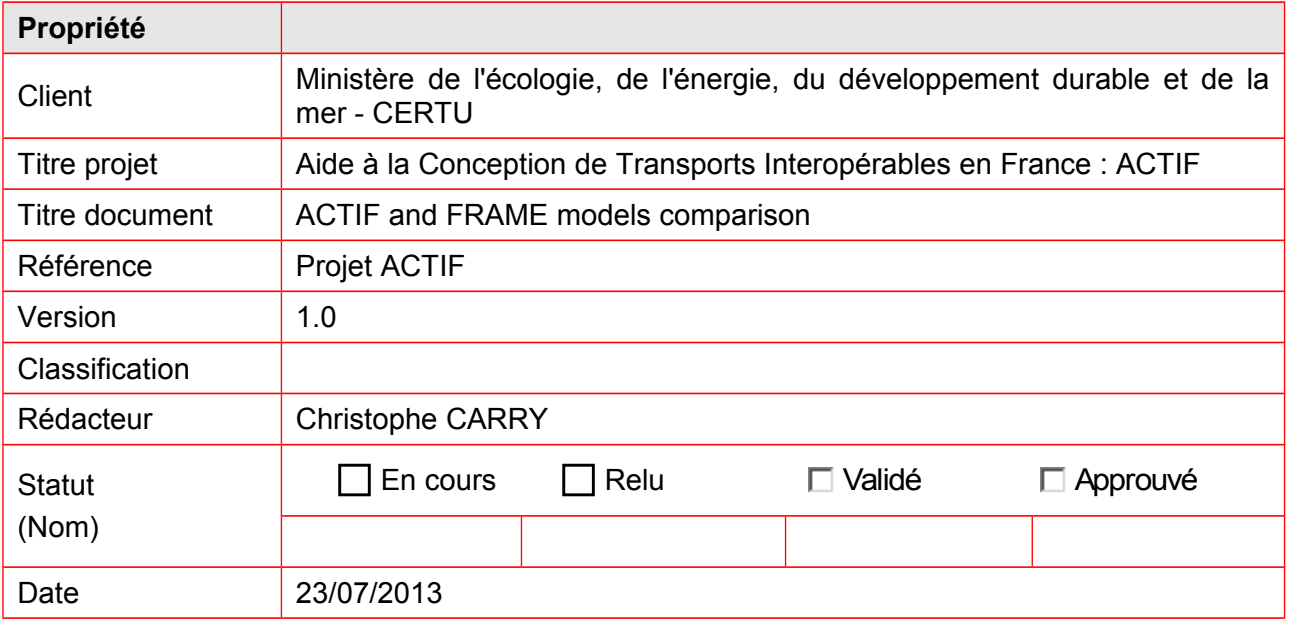

## **Diffusion**

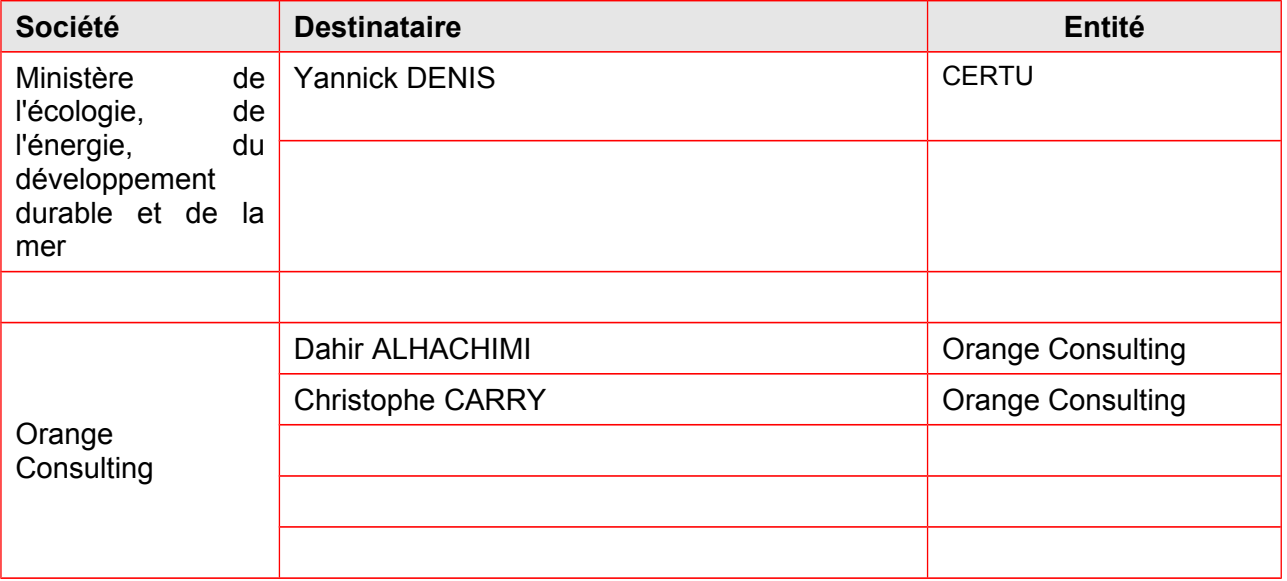

# **Approbation du document**

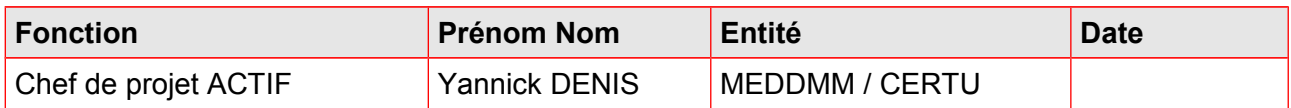

## **Validation du document**

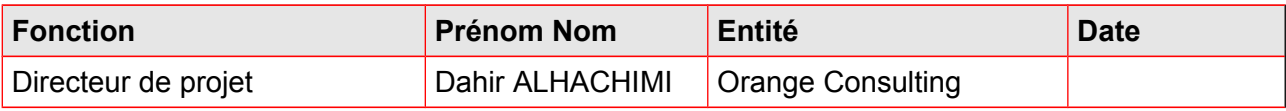

# **Historique des versions**

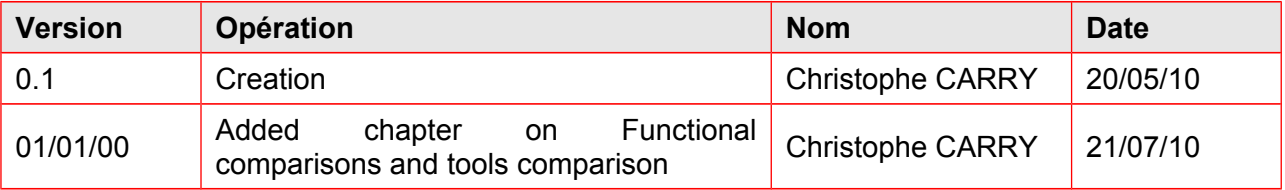

## **Documents de référence**

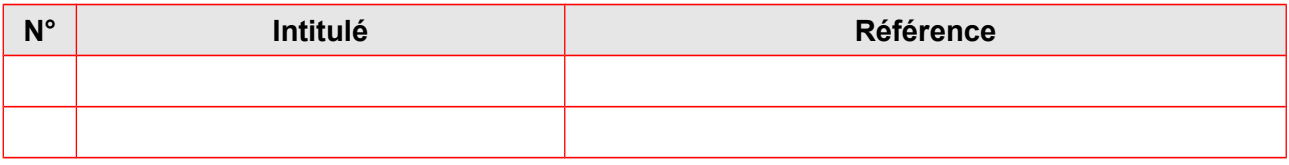

# Table des matières

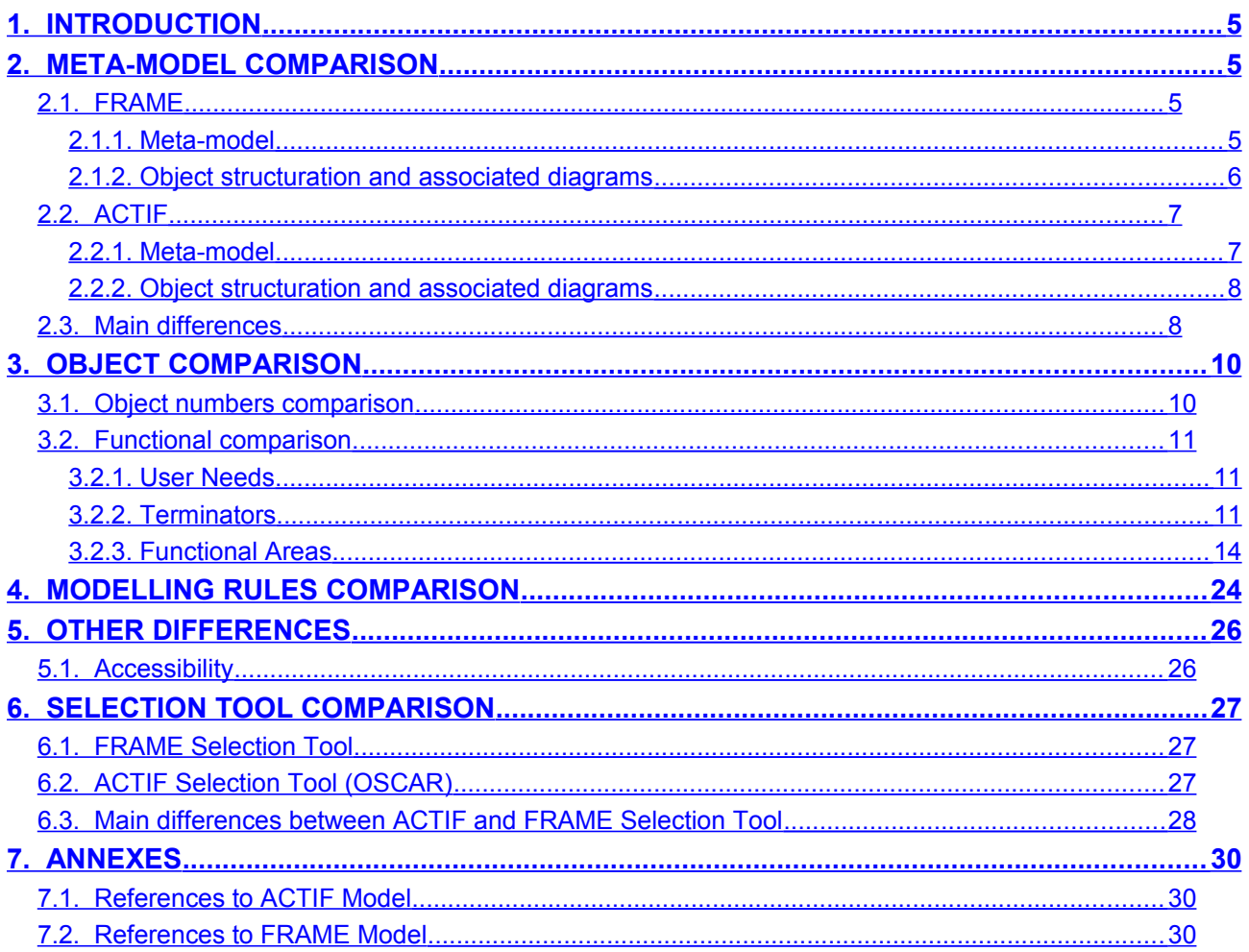

## <span id="page-4-0"></span>1. Introduction

The aim of this document is to provide a comparison between the ACTIF and FRAME models.

## <span id="page-4-3"></span>2. Meta-model comparison

## <span id="page-4-2"></span>*2.1. FRAME*

FRAME is modelled with MEGA version 2005 SP4 patch 5.4 (707 – 2230). The MEGA metamodel has not been changed in FRAME metamodel.

### 2.1.1. Meta-model

<span id="page-4-1"></span>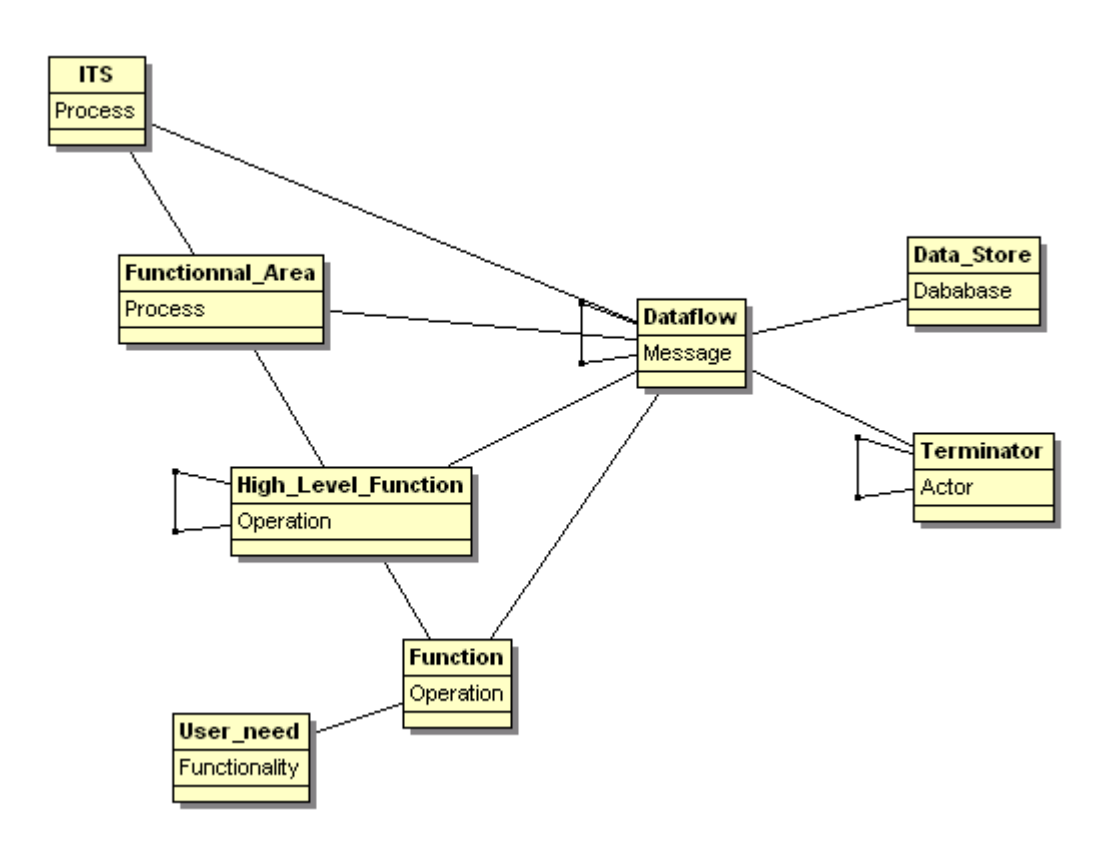

### 2.1.2. Object structuration and associated diagrams

<span id="page-5-0"></span>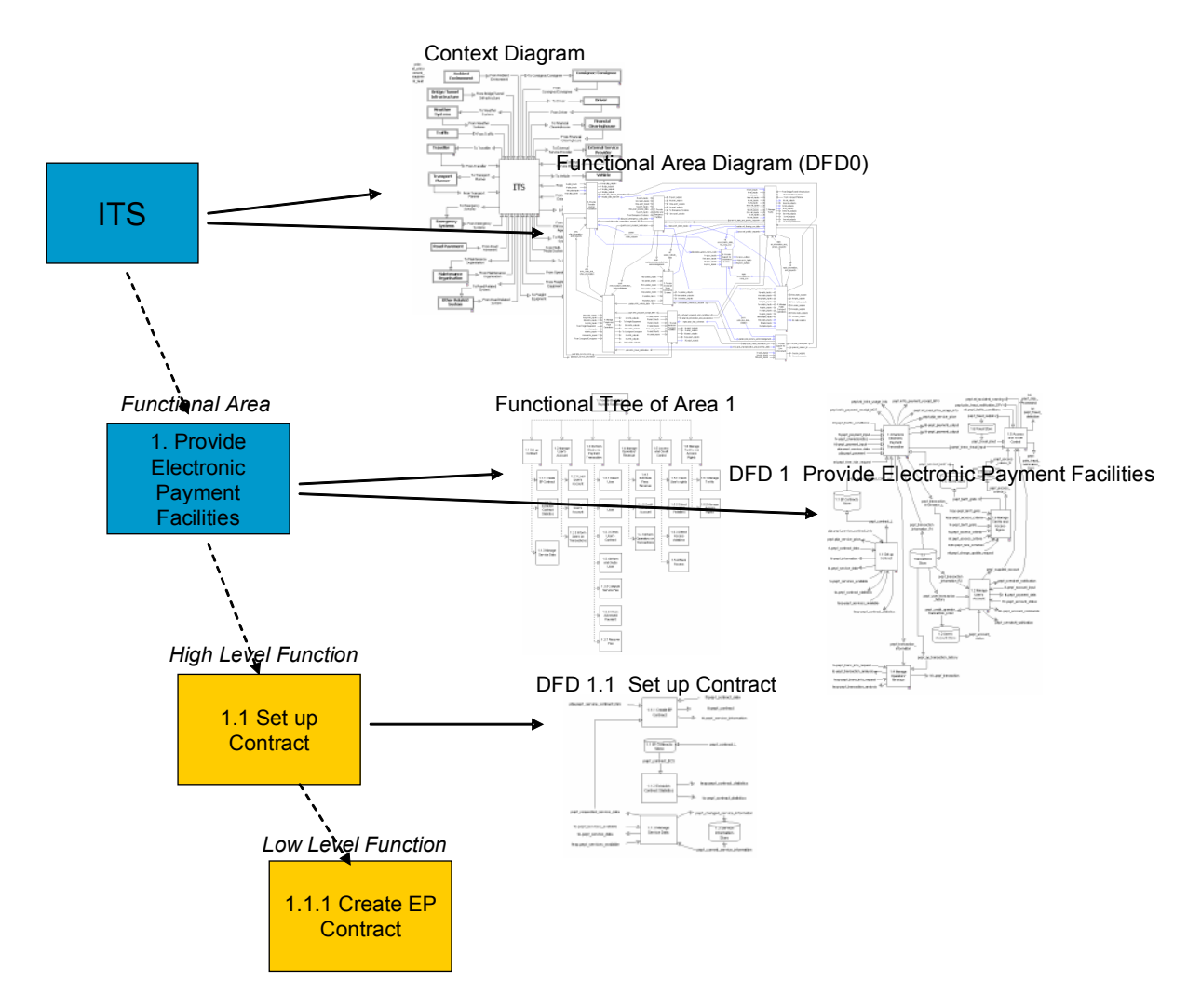

## <span id="page-6-1"></span>*2.2. ACTIF*

ACTIF is modelled with MEGA version 2009 SP2 patch 2.0 (722 – 2629).

The MEGA metamodel has been customized for the needs of ACTIF. Main changes are :

- New object « Standard » to allow the association of standards (eg: DATEX, etc.), as well as recomandations or best practices to ACTIF low-level objects (functions and dataflows). Nevertheless, while still present in the ACTIF database, this object is no longer used in ACTIF v5. Instead, the MEGA Object « Functionality » is now used.
- Extension of the use of Channels to handle dataflow exchanges between Functional Areas, High level Functions, and Terminators. In MEGA one can only use channels between processes and actors.
- New attribute for the « Business Function » object (ie: functional areas and high level functions). This attribute is no longer used since the version 4 of ACTIF. This attribute is :
	- « ACTIF Traçabilité »
- New attributes for the « Functional Activity » object (ie: low level functions). These attributes are no longer used since the version 4 of ACTIF. These attributes are :
	- « ACTIF Traçabilité »
	- « Functional specifications »

### 2.2.1. Meta-model

<span id="page-6-0"></span>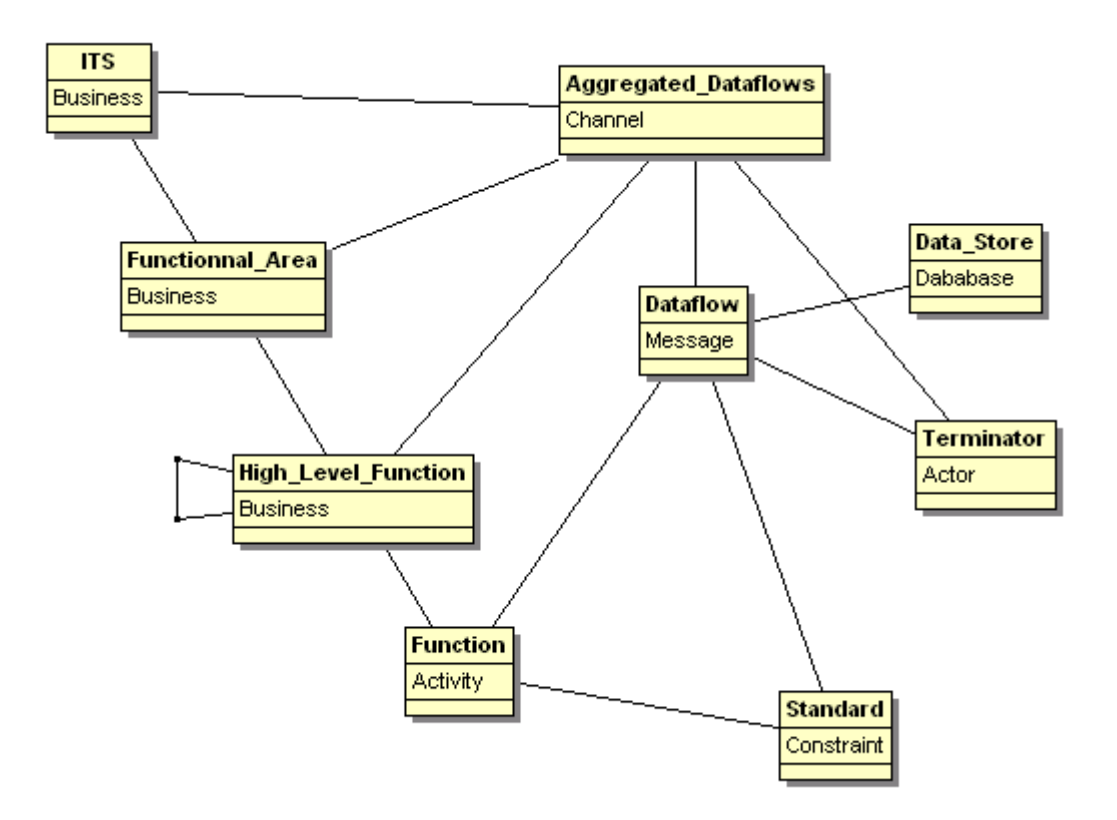

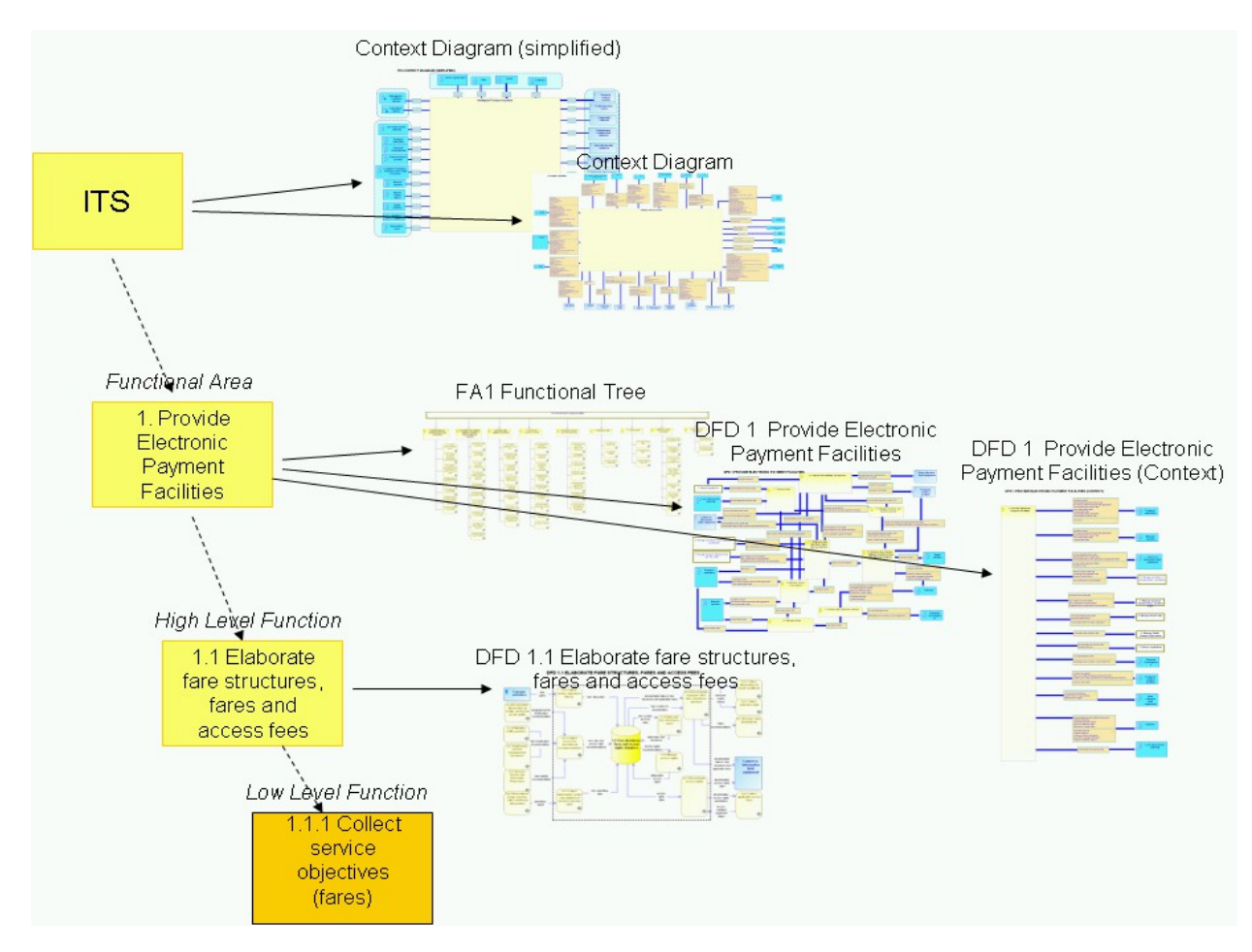

## <span id="page-7-1"></span>2.2.2. Object structuration and associated diagrams

## <span id="page-7-0"></span>*2.3. Main differences*

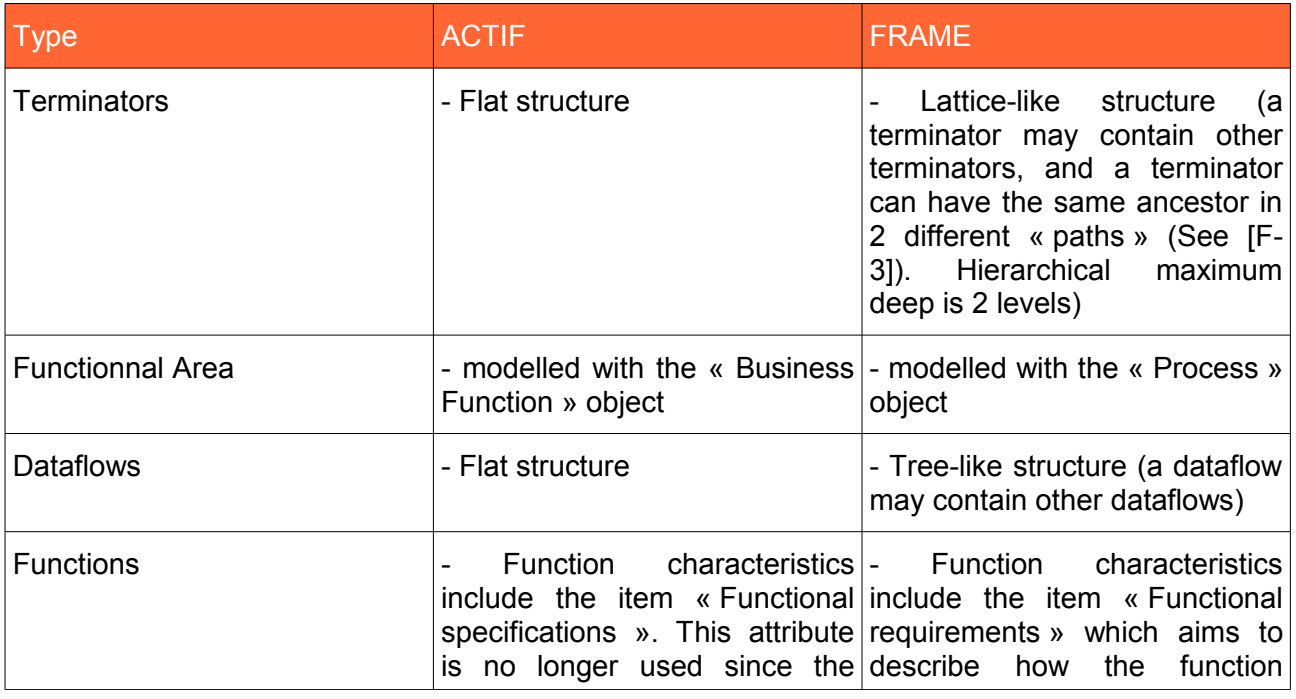

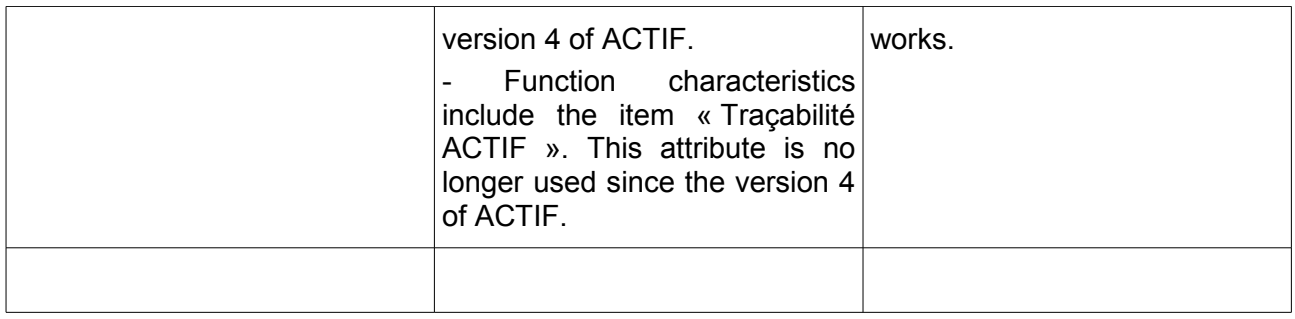

Miscellaneous information :

In the FRAME model, the great number of dataflows is due to the fact that MEGA Channel objects are not used. This means that flows are hierarchically structured according to the hierarchical objects they are linked to. For example :

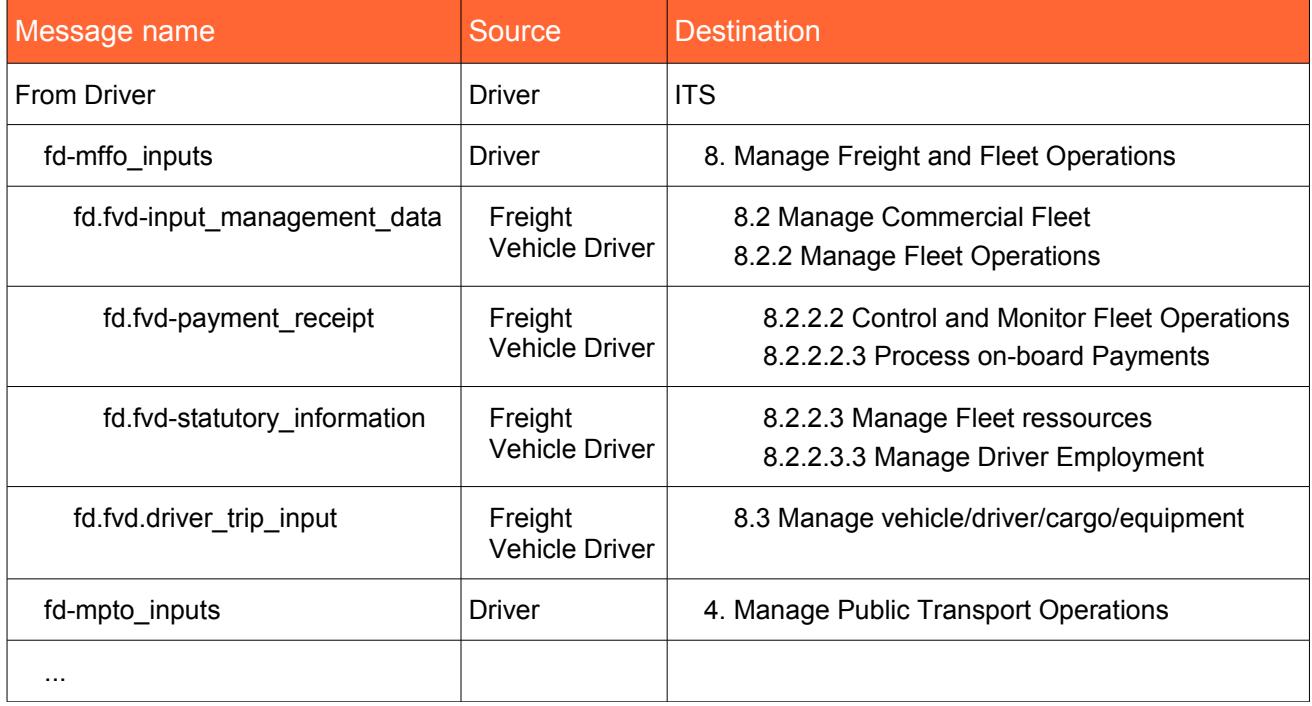

This way of doing was the only one possible until the introduction of Channels in the version 6 of MEGA. Using channels save a great load for maintaining the consistency between all these dataflows (in fact it has just been introduced for that purpose), in terms of hierarchical links, comments, etc.

By the way we can see in the example above that some dataflows (eg: fd.fvdinput management data) are linked to functions of 2 different levels from the same hierarchy. That should not be, and illustrates the difficulty to maintain consistency with that approach.

Finally this is quite confusing for a user, as in the web site one can see, for a given object, all the dataflows, whatever level it is (see [F-4]).

In ACTIF the use of channels makes it possible to create only the low-level dataflows, that is, the dataflows between the low-level objects (like functions), letting MEGA automatically deduce dataflows at higher levels (High Level Functions and Functional Areas).

# <span id="page-9-1"></span>3. Object Comparison

## <span id="page-9-0"></span>*3.1. Object numbers comparison*

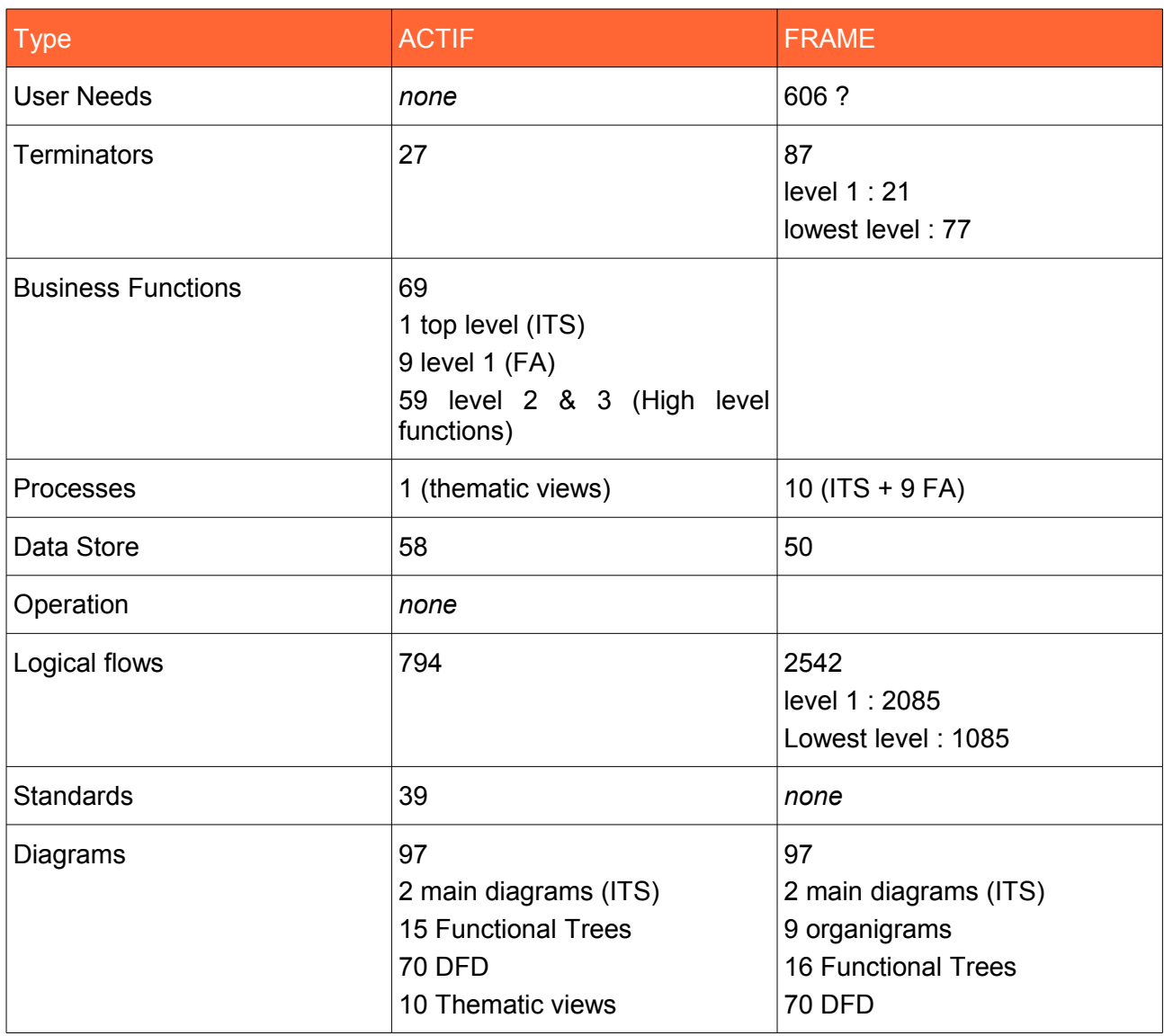

## <span id="page-10-2"></span>*3.2. Functional comparison*

### <span id="page-10-1"></span>3.2.1. User Needs

No user needs are defined in the ACTIF model.

### <span id="page-10-0"></span>3.2.2. Terminators

The matrix below aims to point the correspondances between ACTIF and FRAME terminators. Note the color code used on ACTIF Terminators :

- gray : the ACTIF Terminator has no corresponding object in FRAME ;
- yellow : the ACTIF Terminator can be fully modelled by FRAME objects (either terminators and/or functions)
- salmon : the ACTIF Terminator is partially covered by FRAME objects. See note for details.

As a general rule it should be noted that in FRAME, field equipments are not explicitly mentionned. Instead, there are terminators that represent the environment itself (that is : road, weather conditions, etc.), and these terminators send data flows directly to functions that *evaluate* these flows.

So these functions include both the equipment functions and other processing functions, making it difficult to separate devices when modelling a real system.

To avoid this it has been decided in ACTIF to model field equipements as terminators.

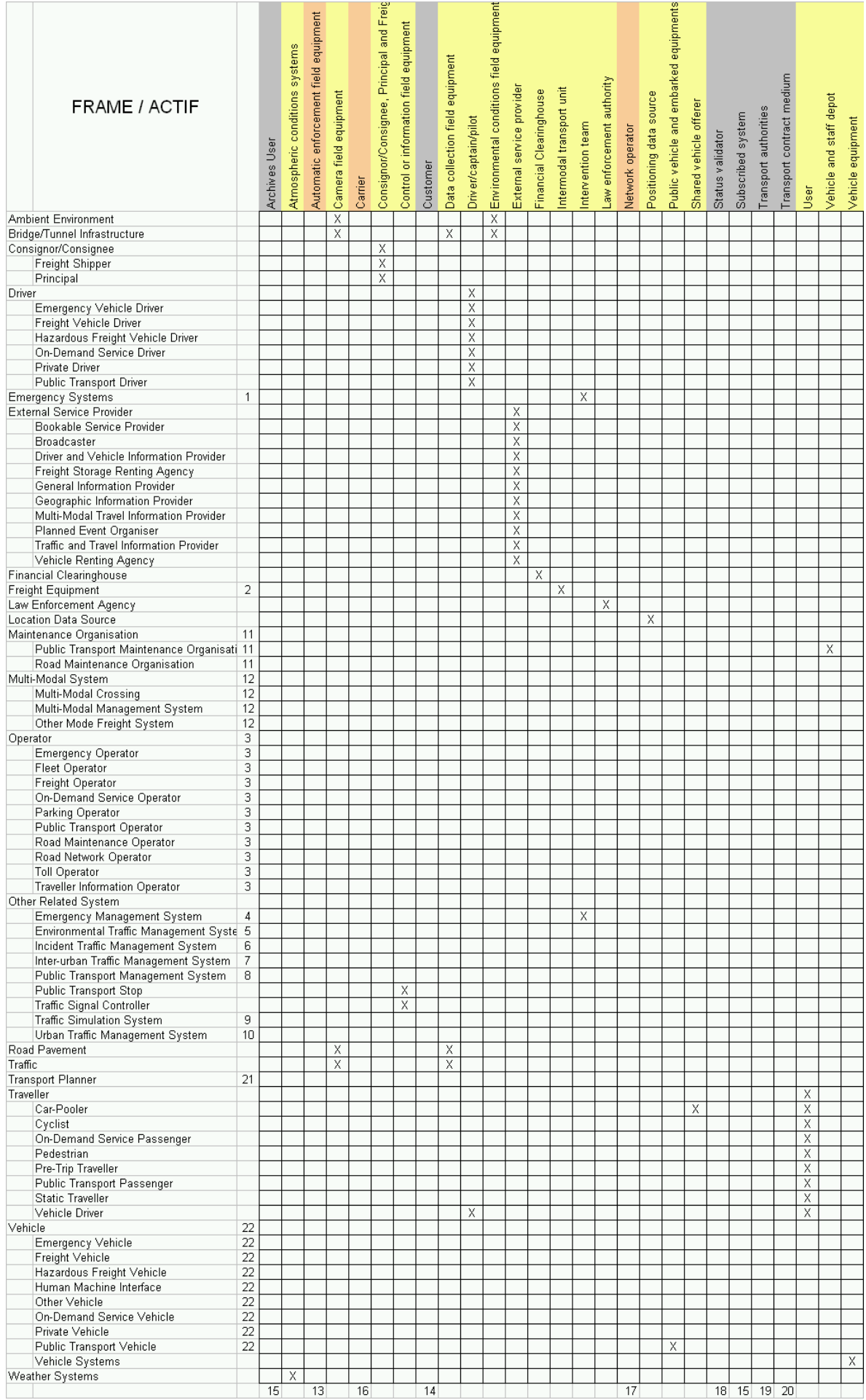

ACTIF Project – ACTIF and FRAME models comparison v1.0

- 1 Emergency systems are modelled in ACTIF by the FA2 and associated reflexive dataflows, and by the "Intervention Team" terminator.
- Freight Equipments can be modelled in ACTIF through the FA5, but not in a explicit way : there is no
- 2 explicit mention of them in the FA description. Anyway, in FRAME this Terminator does not send or receive dataflow.
- 3 In FRAME operators are human entities that interact with the system. In ACTIF this Terminator and its interactions are part of the functions themselves.
- 4 Emergency Management systems are modelled in ACTIF by the FA2 and associated reflexive dataflows, and by the "Intervention Team" terminator.
- 5 Environmental Traffic Management systems are modelled in ACTIF by the FA3 and associated reflexive dataflows
- 6 Incident Management systems are modelled in ACTIF by the FA2 and associated reflexive dataflows
- 7 Inter-Urban Traffic Management systems are modelled in ACTIF by the FA3 and associated reflexive dataflows
- 8 Public Transport Management systems are modelled in ACTIF by the FA4 and associated reflexive dataflows
- 9 Covered by the function "3.3.7 Produce traffic advisories" ?
- 10 Urban Traffic Management systems are modelled in ACTIF by the FA3 and associated reflexive dataflows

11 managed in the 4.3 function "Manage Human and Physical Resources". Note that some light Road Maintenance is covered by FA 3.5 in ACTIF. Maintenance on Public Transport vehicles is maintenance on Public transport vehicle is managed in the "Vehicle and staff depot" Terminator.

12 systems are. That means that these FRAME terminators are modelled in ACTIF using corresponding As ACTIF aims to be multi-modal, non-road systems are modelled in ACTIF the very same way as road FA (mainly 3 or 4).

- 13 ACTIF "Automatic enforcement field equipment" are modelled in FRAME in function "7.1 Detect Fraud".
- 14 In FRAME no distinction is made between the Traveller and the Client (ie between the one who uses a service and the one who pays it).
- 15 ACTIF "Archives User" terminator has no correspondance in FRAME as this terminator is linked with the FA9 which is specific to ACTIF model. Same remark for the "Subscribed system" terminator.

16 modelled in FRAME with the 8.3 aggregated function. It seems that this terminator can also be ACTIF "Carrier" terminator has no correspondent terminator in FRAME. This terminator can be modelled in ACTIF using functions of FA8 rather than a terminator. To be removed ?

17 ACTIF "Network Operator", as mentionned in the associated description, can also be modelled through functions of FA 3, 4, 6. To be removed ?

18 party validatidating the status of a traveller (eg a University for a student status) is not modelled in ACTIF "Status validator" terminator has no correspondent terminator in FRAME. The concept of a third-FRAME.

- 19 ACTIF "Transport Authorities" terminator has no correspondent terminator in FRAME. This concept is not modelled in FRAME.
- 20 ACTIF "Transport contract medium" terminator has no correspondent terminator in FRAME. This concept is not modelled in FRAME.
- 21 FRAME "Transport Planner" terminator can be modelled in ACTIF with FA6.
- 22 Vehicles can be modelled in ACTIF using the FA5 functions, or the "Driver" terminator.

### <span id="page-13-0"></span>3.2.3. Functional Areas

The following chapters aim to compare ACTIF and FRAME functional areas. The comparison is made at the aggregated function level, with a few exceptions.

To the exception of Functional Area 9, the other functional areas covers equivalent functional perimeters in ACTIF and in FRAME.

ē, and Emergency Information 2. Provide Safety and Emergency Facilities Provide Emergency Control to the Operatory 띹 Emergency Progress Reports ίĕ The scope of this FRAME Emergencies **FRAME Functional Area Name** Access and Maintain Data f function is not covered by 2.1.1 Acquire Mayday Call on Roadside Stolen Vehicle Notification Emergency Intervention **ACTIF** objects Plan Emergency Intervention **FRAME** functions Emergency Vehicle and Classify **ACTIF / FRAME** 2.1 Manage Emergencies 22 Manage Incident The scope of this FRAME function is entirely covered **ACTIF Functional Area Name** Process 2.1 Identify by ACTIF objects 2.1.2 Manage rovide, anage 9pe The scope of this FRAME 2. Manage Safety and Emergency Services ACTIF functions  $\frac{1}{2}$ 쁞  $\overline{5}$ function is partially च ळ  $\frac{1}{2}$  $\frac{1}{2}$ 2.2 covered by ACTIF objects  $\tilde{\mathbf{N}}$  $\mathbb{N}$  $\mathbb{N}$  $\tilde{\mathbf{N}}$  $\tilde{\mathbf{N}}$ 2.1 Process incident notifications 2.1.1 Collect event notifications  $\overline{\mathsf{x}}$  $\frac{X}{X}$  $\overline{2}$ 2.1.2 Quality incident notifications<br>2.1.2 Quality incident notifications<br>2.1.4 Re-route incident notifications 2.1.2 Quality incident notifications<br>2.1.4 Re-route incident notifications (here: functions 2.1.1 to 2.1.6)<br>2.1.5 Process Incident Notifications Χ See corresponding note 2.1.5 Process Incident Notifications Х below for more information 2.1.6 Disseminate incident notifications data X 2.2 Manage emergencies 2.2.1 Analyse event and emergency data ACTIF function 2.1.1 share 2.2.2 Activate / Deactivate an incident management strategy common scope with 2.2.3 Implement emergency management measures FRAME function 2.1.2.1 2.2.4 Develop incident management strategies 2.2.5 Assess the efficiency of emergency management strategies X 2.2.6 Manage emergency interventions х 2.2.7 Disseminate strategy data for ongoing emergency situation management  $x \mid x$ 2.2.8 Mobilise incident partners  $X$   $X$ 2.3 Manage FA2 shared data  $\overline{7}$ Х 3  $4<sup>1</sup>$ 5 6

How to read the matrixes :

### 3.2.3.1. FA1

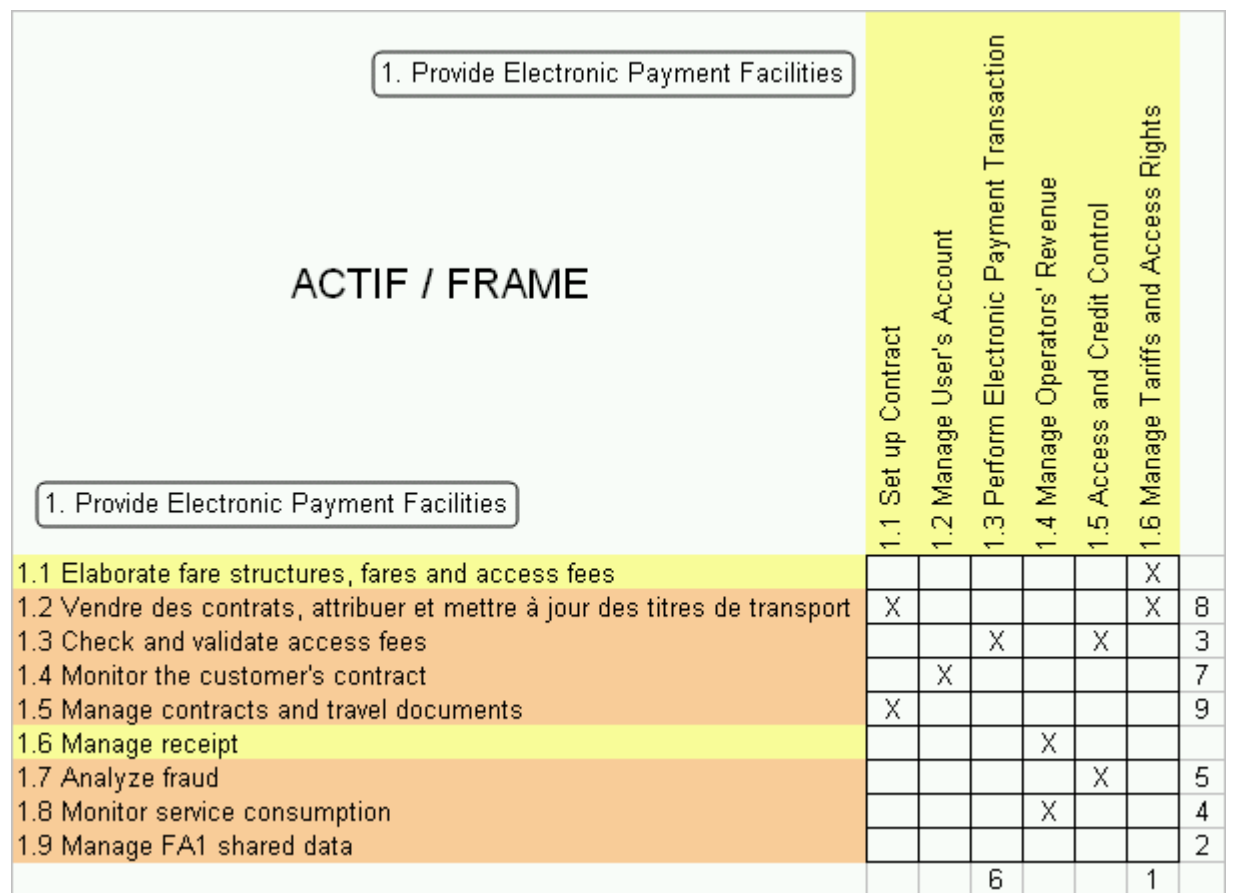

#### **Notes**

- 1 There are 2 "Manage Access rights" functions in ACTIF : 1.2.2 and 1.1.5. Are they redundant ?
- 2 In FRAME, shared data and reference data are handled by individual functions.
- 3 ACTIF includes a "Manage command installation" function.
- 4 ACTIF includes a function that reveals fraud which has not been directly identified in the field (1.8.5).
- 5 ACTIF includes specific processing a posteriori to detect frauds by cross-checking.
- 6 Detecting and Identifying User is done in ACTIF through the "Transport contract medium" Terminator.
- 7 ACTIF includes "Issue refunds" (1.4.9) and "Disseminate loyalty offer" (1.4.5) functions.
- 8 ACTIF adds the concept of "Transport contract medium" with functions that can create, update and reproduct such a medium, as well as function that invalidate a transport contract.
- 9 ACTIF aggregated function 1.5 is partially covered by FRAME function "1.1.2 Establish Contract Statistics"

#### 3.2.3.2. FA2

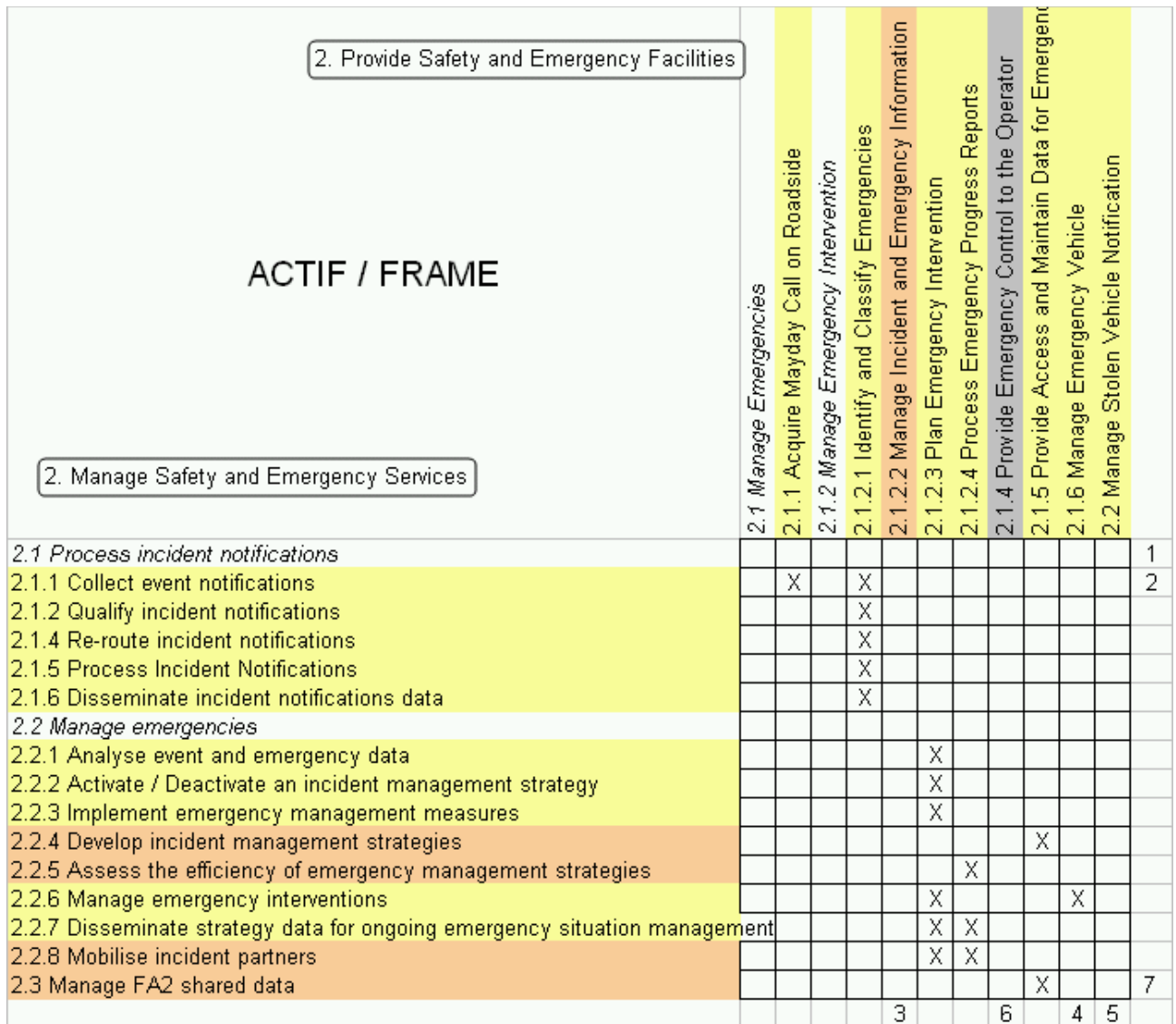

sets of functions (2.1.x and 2.1.y). In FRAME, these 2 levels are handled in one unique function (2.1.2.1)<br>1 which transforms a insident notification into an emergency by means of increasing a confidence In ACTIF, 2 levels are considered (incident notifications / emergencies) which are managed by 2 different

- which transforms a incident notifcation into an emergency by means of increasing a confidence parameter.
- 2 ACTIF incident collection is not limited to mayday call on the roadside as FRAME is.
- 3 been done to avoid adding one additional function for each database. Computing statistical data is done In ACTIF, managing access to database data is considered done inside the database itself. This has in FA9.
- 4 The concept of "green wave" is not explicitly modelled in ACTIF.
- 5 In ACTIF, stolen vehicle notification is received by the 2.1.1 function.
- 6 In ACTIF, Operators are considered embedded in the functions themselves
- 7 In FRAME, shared data and reference data are handled by individual functions.

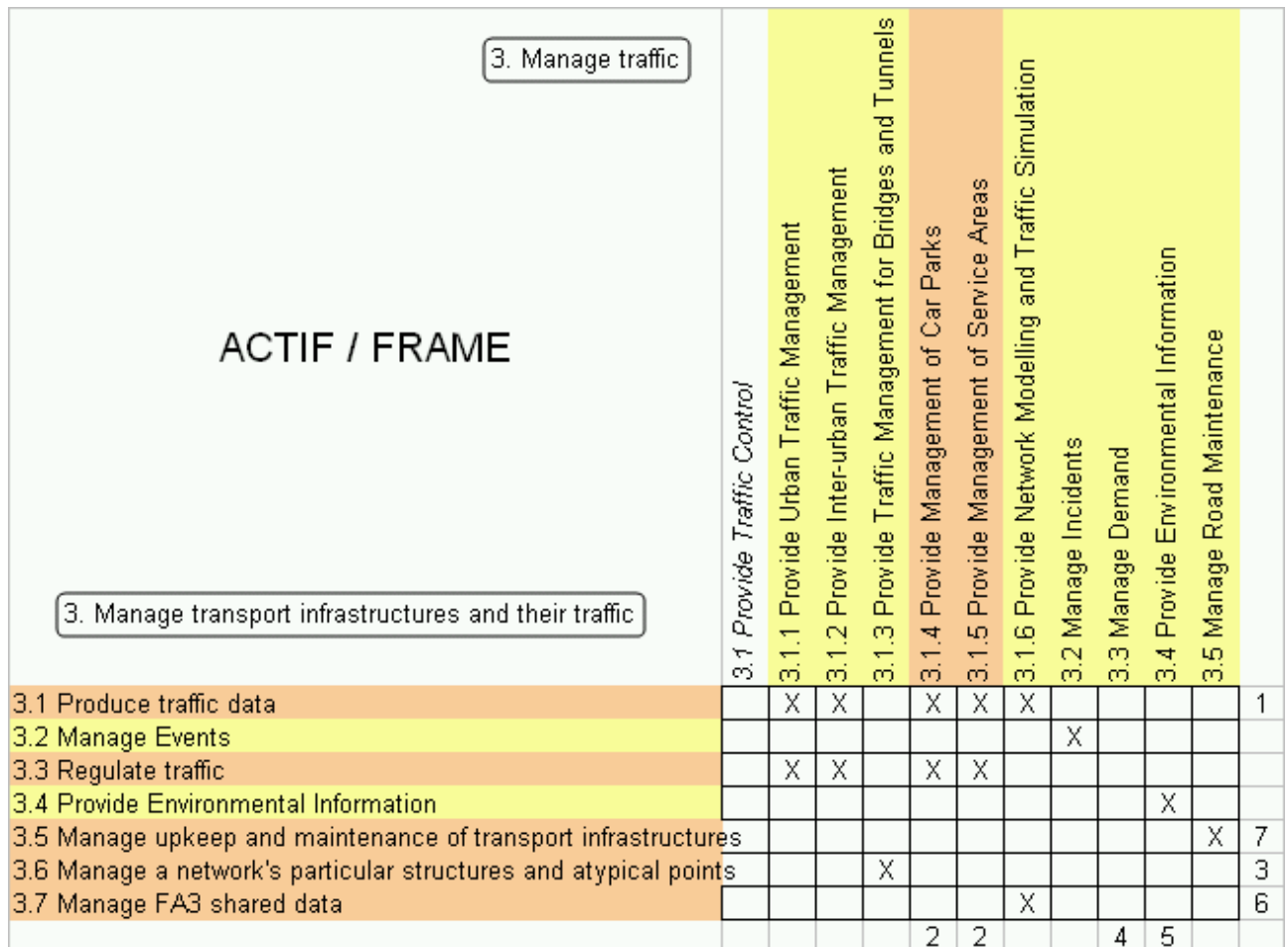

In ACTIF functions are grouped by their processing type or associated objective (ie: produce, regulate traffic, etc.). In FRAME they are grouped by the nature of the data processed (eg: urban, inter-urban, car park, service area, etc.).

1 ACTIF provides explicit reference to video input data and automatic anomaly detection from this data.

2 functions to calculate car park occupancy. In ACTIF this data is received by a car park Operator which is Management of car parks and service areas are more detailed in FRAME, which, for example, provides modelled as an Terminator. Note that collecting car payment is done in FA1 in ACTIF.

3 ACTIF broadened the scope of specific points like tunnels or bridges to any particular structure or atypical<br>3 noint on the notwork. However the low lovel functions 3.6 y only refere to bridges and tunnels point on the network. However the low-level functions 3.6.x only refers to bridges and tunnels.

- 4 In ACTIF, Demand management is handled in the FA6.
- 5 In ACTIF , actions to be taken in response to specific environmental conditions are managed in FA6.
- 6 In FRAME, shared data and reference data are handled by individual functions.

7 FRAME the needs are determined by the Operator and disseminated to the Road maintenance operator In ACTIF, functions not only asset the needs for maintenance but also launch and follow-up worksites. In Terminator.

### 3.2.3.4. FA4

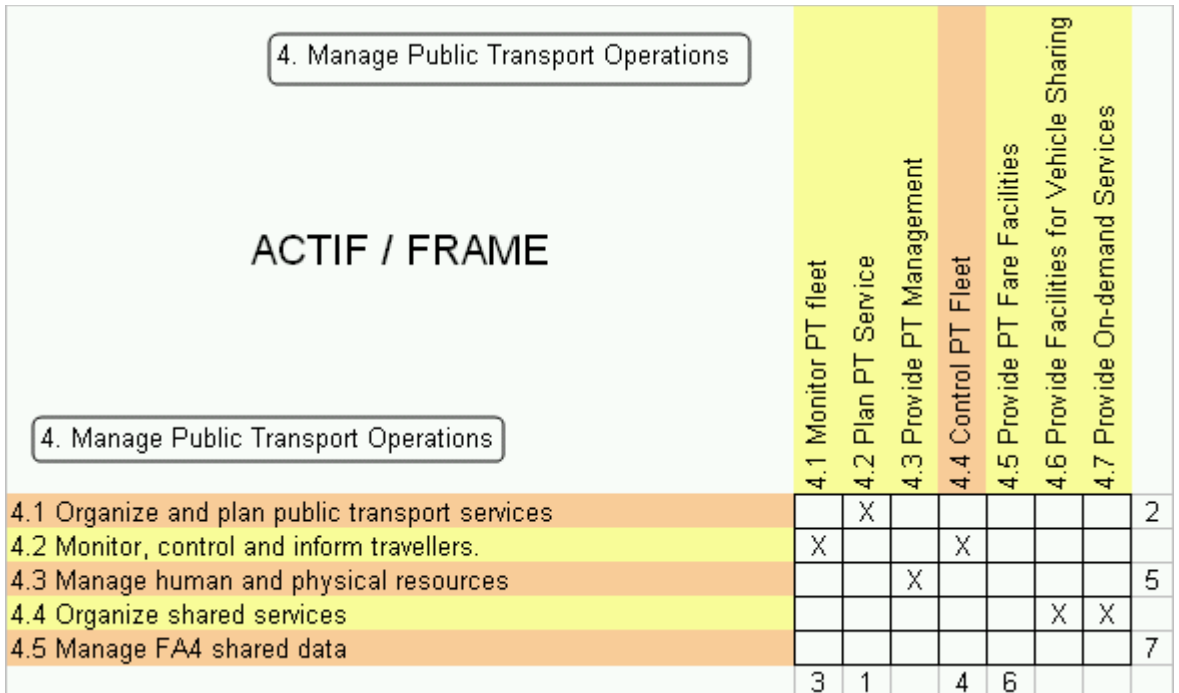

- 1 PT fares are handled in ACTIF the same way as other ones, that is in FA1.
- 2 In ACTIF, function 4.1 includes equipments configuration.
- 3 In FRAME predicting vehicle timings is dedicated to one function.
- 4 In FRAME, controlling PT fleet is more detailed than in ACTIF (use of additional vehicles, optimizing PT<br>float ato \ fleet, etc.)
- 5 In ACTIF, maintenance functions are more detailed than in FRAME (ACTIF includes : plan maintenance, rolling stock maintenance, monitor maintenance interventions, etc.)
- 6 Fare management is handled in ACTIF through the FA1 (true in that case ?).
- 7 In FRAME, shared data and reference data are handled by individual functions.

#### 3.2.3.5. FA5

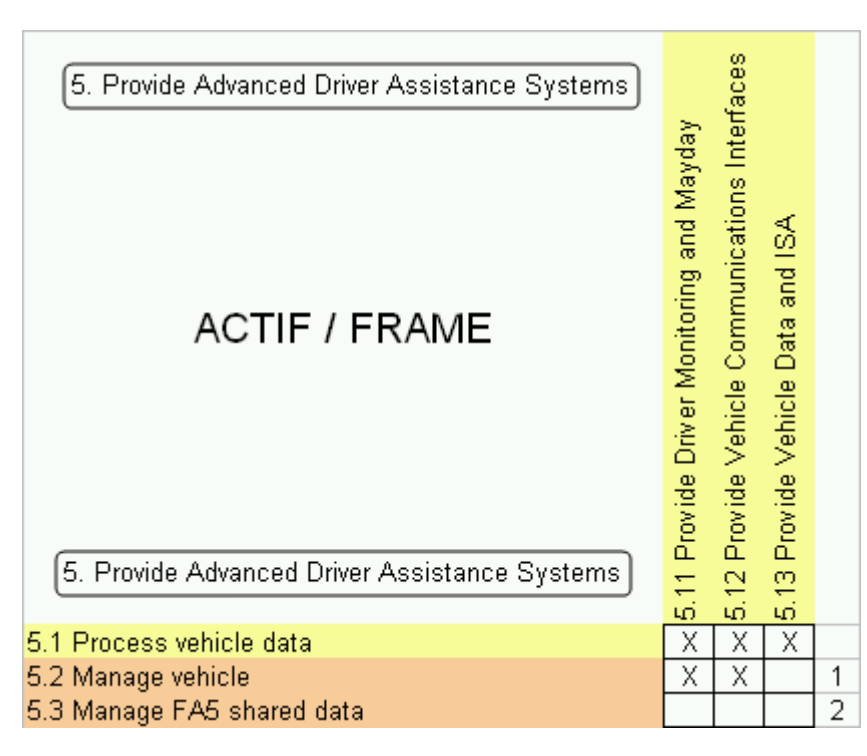

FA5 structure is very different from ACTIF to FRAME. In ACTIF, 2 "levels" are considered : on the first level raw data is collected from sensors and processed to provide basic information to the driver, invehicle equipement, or external equipements. The second level is in charge of triggering elaborated strategies to deal with more complex situations (eg: mayday call, vehicle theft, etc.). In FRAME, functions are a mixed between hardware function (communication interface), low-level service (vehicle data), and high-level service (driver monitoring and mayday).

- 1 ACTIF introduces the use of high-level strategies to deal with specific situations.
- 2 In FRAME, shared data and reference data are handled by individual functions.

### 3.2.3.6. FA6

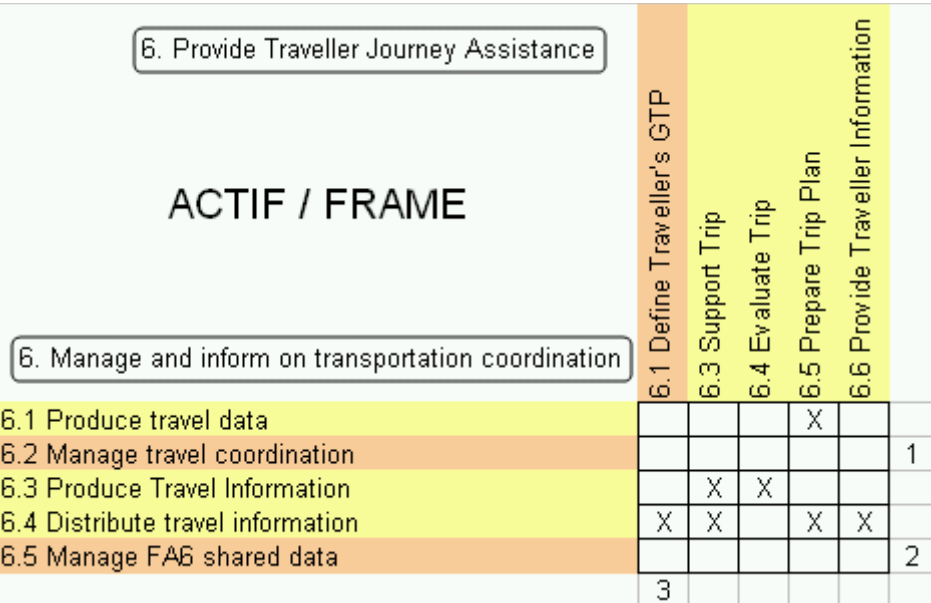

1 Managing travel coordination is limited in FRAME to coordination between road network operators (FA3).

2 In FRAME, shared data and reference data are handled by individual functions.

3 FRAME takes into account the traveller's general trip preferences. These are not explicitly mentionned in<br>3 ACTIF (function 6.4.1.2) ACTIF (function 6.4.1 ?).

### 3.2.3.7. FA7

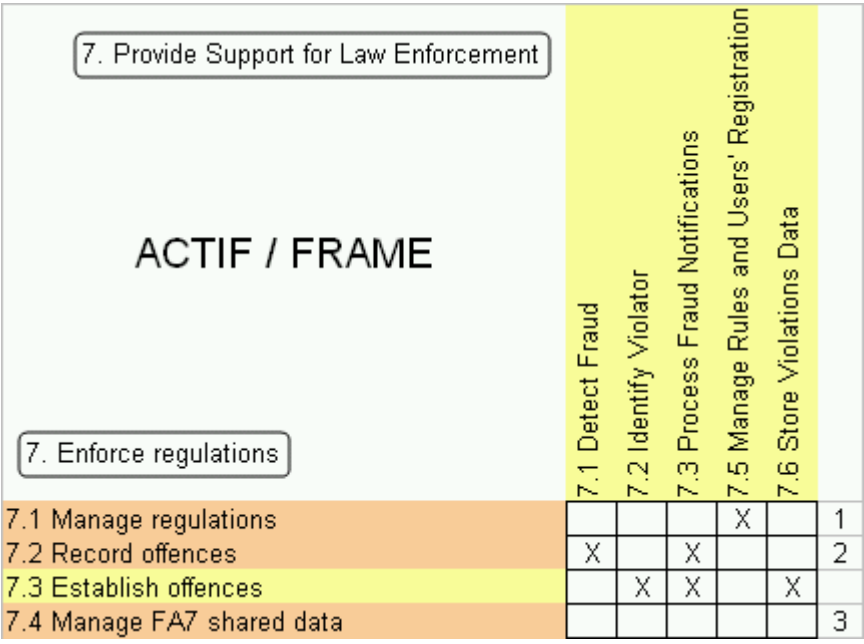

1 ACTIF includes the management of in-field installations.

- 2 ACTIF includes notification of maintenance/repair requirements.
- 3 In FRAME, shared data and reference data are handled by individual functions.

#### 3.2.3.8. FA8

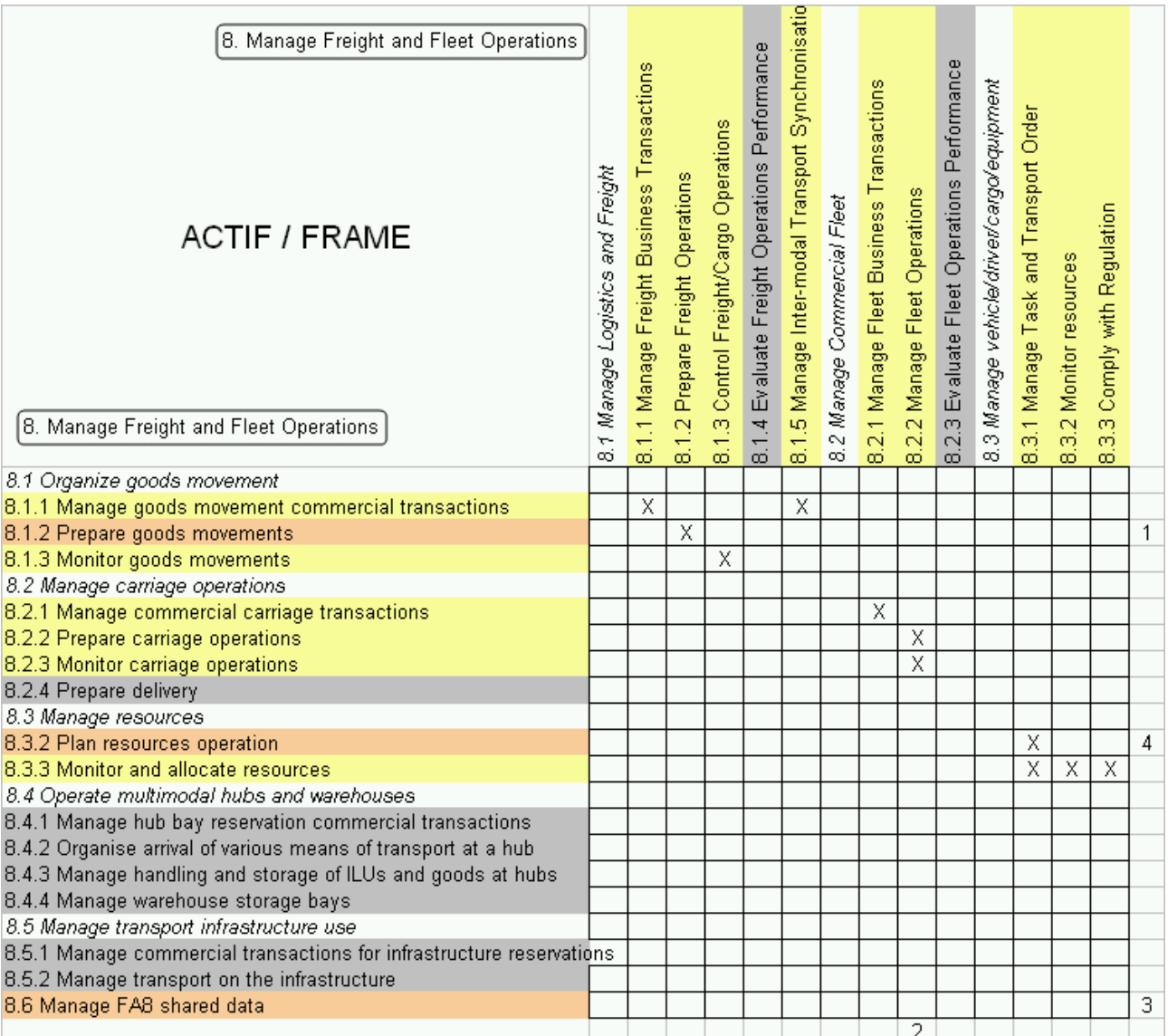

ACTIF make distinction between the goods movement and the carriage operation.

1 ACTIF includes planning of goods movements. FRAME only deals with the preparation of official<br>1 decuments documents.

- 2 In ACTIF on-board payments are covered in FA1.
- 3 In FRAME, shared data and reference data are handled by individual functions.
- 4 ACTIF includes planning of ressources.

#### 3.2.3.9. ACTIF FA9

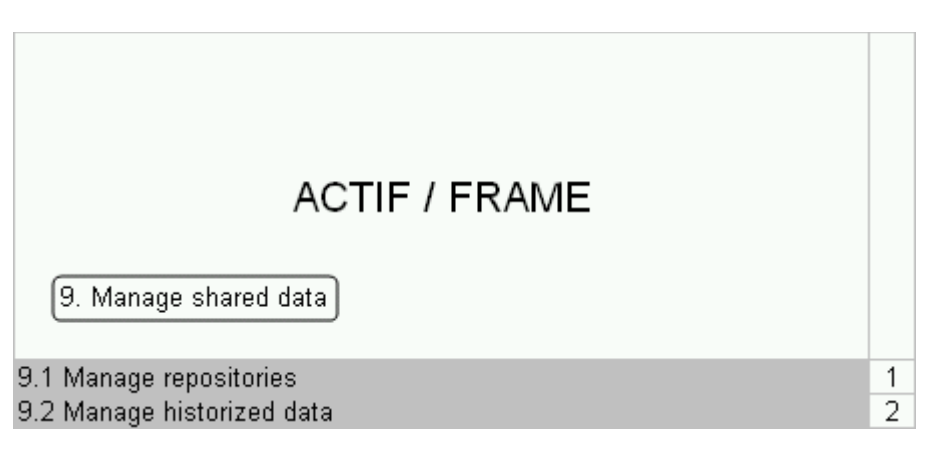

- 1 In FRAME, there is no centralized function which handles repositories management.
- 2 In FRAME, there is no centralized function which handles data historization.

#### 3.2.3.10. FRAME FA9

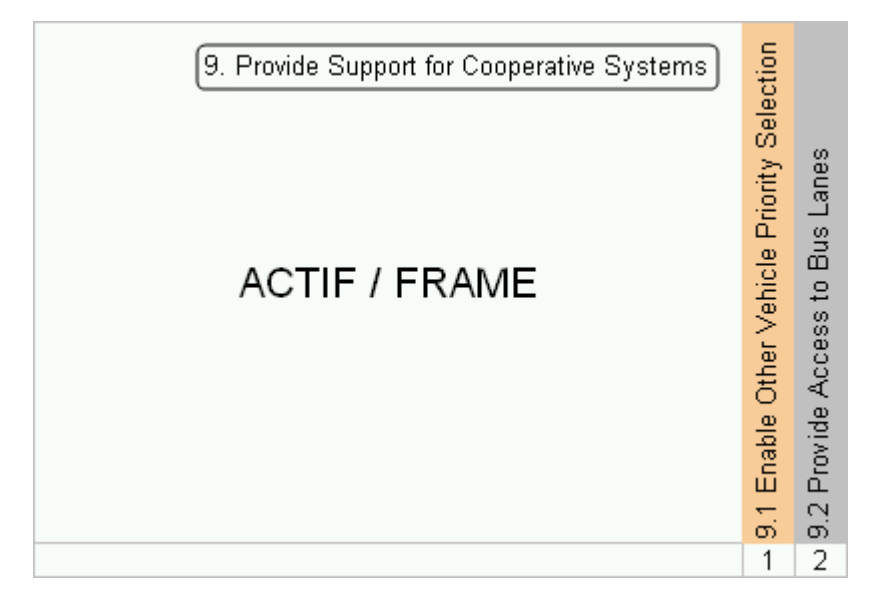

- 1 In ACTIF, there is no explicit mention of "green waves request", but such requests may be modelled via<br>1 apperia functions and data flavre generic functions and data flows.
- 2 In ACTIF, bus lanes are not managed in a specific way.

# <span id="page-23-0"></span>4. Modelling rules Comparison

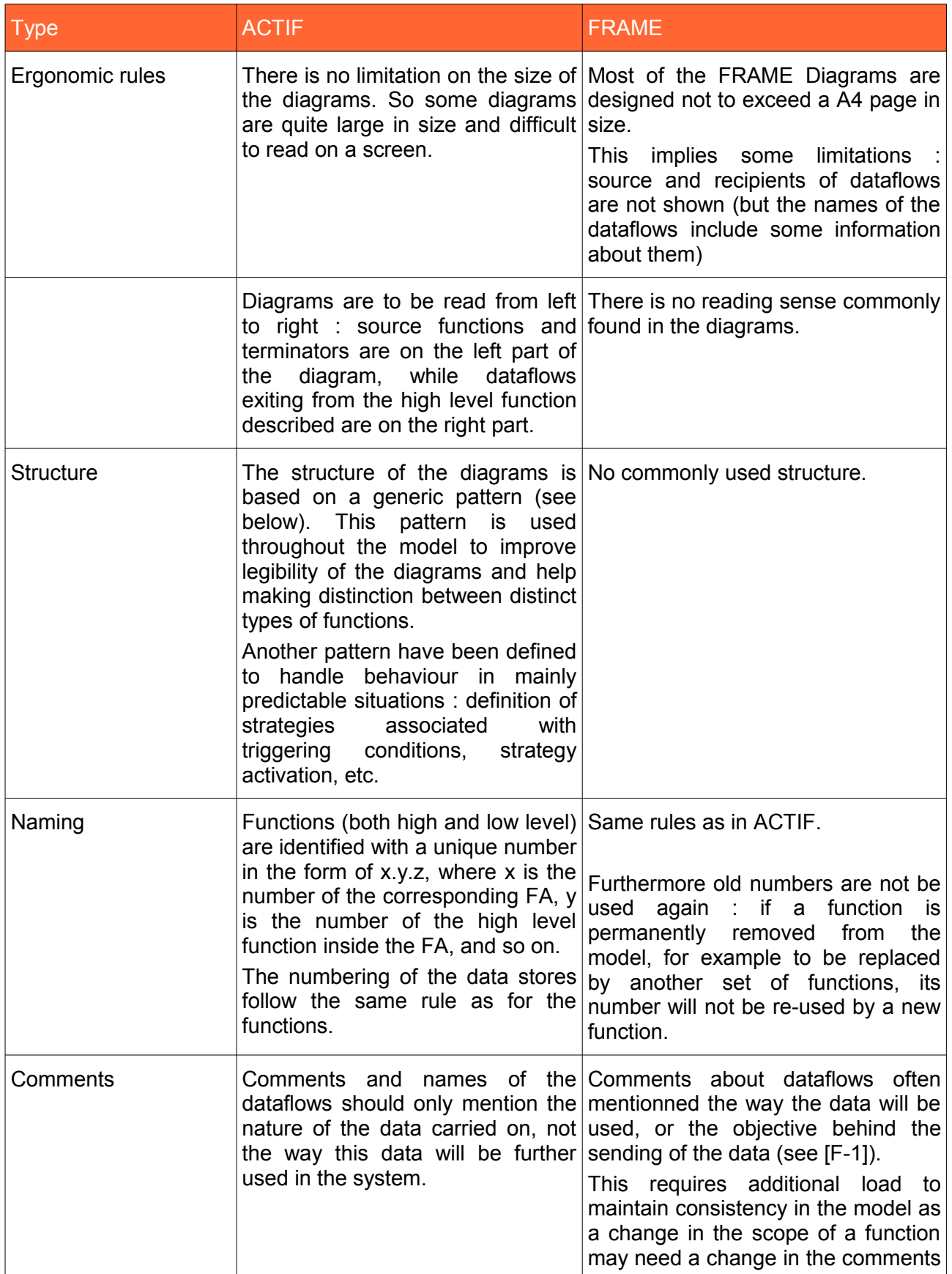

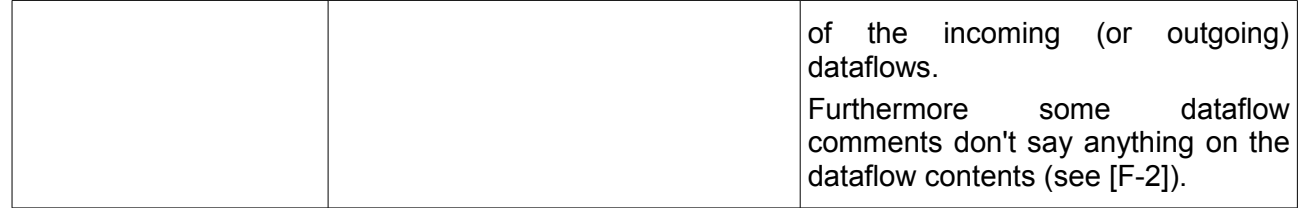

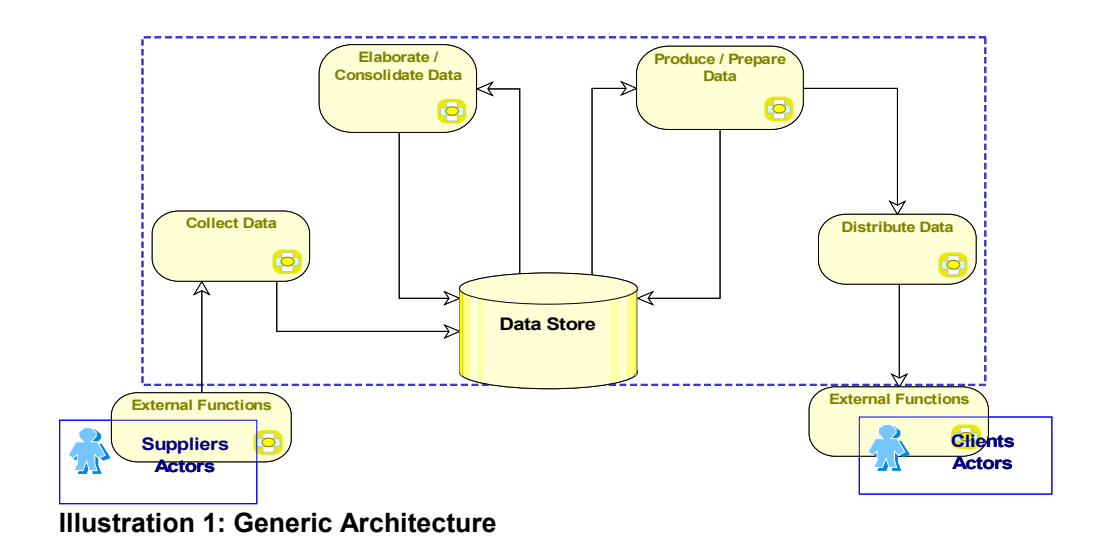

# <span id="page-25-1"></span>5.Other differences

## <span id="page-25-0"></span>*5.1. Accessibility*

- FRAME is only avalaible as a downloadable file on the Frame web site (size: 5.2 MBytes). It is not possible to browse the model online. Furthermore one should browse the model exclusively with Internet Explorer web browser, as the generated web site from MEGA includes an activeX component that provides the abillity to zoom in and out the diagrams.
- This functionnality is not so interesting as it seems to be, as zooming out a diagram in order to have a general view of it rapidly decreases the ability of reading the texts inside the diagram (the names of the objects).
- The ACTIF model can either be browsed inline or downloaded as a ZIP file and installed on one's computer to be browsed offline. The « browsing tool » offer no zooming abilities but can be invoked from any web browser as it is based on pure HTML code (no browser-dependant javascript code nor ActiveX component).

# <span id="page-26-2"></span>6. Selection Tool Comparison

## <span id="page-26-1"></span>*6.1. FRAME Selection Tool*

The process of defining a new Functional Viewpoint is as follows :

- the user selects a subset of *user needs* ;
- the tool proposes the list of the *low-level functions* linked to the previously selected *user needs* ;
- the user selects a subset of these *functions* ;
- the tool proposes the list of the *dataflows* linked to the previously selected *functions* ;
- the user selects a subset of these *dataflows* ;
- the tool proposes the list of the *data stores* linked to the previously selected *dataflows* ;
- the user selects a subset of these *data stores* ;
- the tool proposes the list of the *dataflows* linked to the previously selected *data stores* ;
- the user selects a subset of these *dataflows* ;
- the tool proposes the list of the *terminators* linked to the previously selected *dataflows* ;
- the user selects a subset of these *terminators* ;
- if any, the tool lists errors and warnings that points inconsistencies in the selected objects (data flows not related at both ends to functions, etc.)

Then the user creates a Physical Viewpoint :

- the user creates a new Physical Viewpoint, which he associates to a previously created Functional Viewpoint ;
- the user creates sub-systems which are elements of the physical viewpoint. He may also creates modules which are elements of a sub-system ;
- the user allocates functions and/or datastores to sub-systems ;

Finally the tool etablishes the Communication Viewpoint which lists all the links that should exist between sub-systems and modules, according to the FRAME model, each link being composed of dataflows.

### <span id="page-26-0"></span>*6.2. ACTIF Selection Tool (OSCAR)*

The process of defining a new Architecture is as follows :

- the user creates sub-systems by selecting low-level functions and data stores ;
- the user creates stakeholders by selecting aggregated functions and terminators ;
- the tool proposes the list of dataflows linked between sub-systems and stakeholders ;
- the user selects a subset of these dataflows ;
- the user draws some diagrams in which he can put some or all of the objects created, in order to illustrate parts of the architecture.

## <span id="page-27-0"></span>*6.3. Main differences between ACTIF and FRAME Selection Tool*

ACTIF and FRAME selection tools are rather similar in their process : they both allow the user to define elements of the real world (sub-systems and modules in FRAME, sub-systems and stakeholders in ACTIF) based on the model objects, and deduce afterwards the dataflows that should be exchanged by these elements.

Main differences between ACTIF and FRAME selection tool are :

- Starting point : in FRAME the user begins the selection process by selecting user needs. As there are no user needs in ACTIF, the user directly selects functions and data stores.
- Selection process :
	- in FRAME the user first selects a set of functions, data stores, data flows, and terminators, that defines a consistent functional perimeter (Named Functional viewpoint). The user will then group subsets of these objects (with the exception of terminators) into physical sub-systems and modules. Each object can only be related to one sub-system. In ACTIF the user first defines physical entities (either sub-systems or stakeholders), and then assign them functions and/or data stores.
	- ACTIF distinguishes between internal sub-systems, that the user can define precisely by selecting low-level functions and/or data stores, and stakeholders that the user define by selecting aggregated functions (and the related datastores) and/or terminators. FRAME only offers selection of low-level functions and datastores.
	- In ACTIF terminators can be part of physical entities (stakeholders). In FRAME all terminators are external to the system described.
	- In ACTIF physical links between stakeholders are not to be defined by the user. In FRAME all the links are displayed.
	- In ACTIF the user can de-select dataflows inside physical links to adapt the proposed links to the system he planned to define. In FRAME the tool does not offer this functionality.
- Consistency control : both tools provide consistency checks to help build the architecture, but in a different way.
	- FRAME selection tool checks for the existence of selected objects not fully linked to the other objects (eg: terminators with no dataflow or dataflow with no source or target object). This is because in the selection process FRAME proposes all the dataflows whose source or target is a selected object, no matter if the other end of the dataflow is also linked to a selected object.
	- ACTIF selection tool works differently, because in the selection process only the dataflows linked on both ends to already selected objects are proposed to the user. So there is no need to check for consistency at that point. In fact consistency checks are only provided at the diagram drawing step, where it consists of checking duplicate or missing objects. Nevertheless it could be interesting to provide a consistency check in the selection process to guarantee that all the objects inside an entity form a continuous chain (i.e. each object – function, data store, terminator - composing an entity sends or receives a dataflow to/from at least one other object of the same entity).
- Instanciation : OSCAR allows for a rich instanciation of the ACTIF model, including reflexive dataflows, multi-instanciation (that is several distinct entities having the same low-level function), re-use of predefined objects (entity library), etc. FRAME instantiation scheme is very basic : a function can only be part of one entity in a given architecture.
- Drawing diagrams : ACTIF offers functionalities to draw the system built with the selection tool. FRAME does not offer this functionality.
- Updating existing architectures : in FRAME, once associated to a physical viewpoint, a functional viewpoint may not be modified. Instead it can be cloned, then modified and finally associated to a new Physical viewpoint. In ACTIF the user has always the possibility to go back to a previous step and modify already created objects and associations.
- Exporting and Importing : FRAME only permits to export the created architecture in CSV or MDB format, but with no possibility of importing these architectures. ACTIF offers export functionalities in three ways : as Word or Excel documents, as MDB database, or as format-specific files intented to be imported in another architecture.

## <span id="page-29-2"></span>7. Annexes

### <span id="page-29-1"></span>*7.1. References to ACTIF Model*

### <span id="page-29-0"></span>*7.2. References to FRAME Model*

[F-1] Comment on dataflow « frp\_current conditions » : It contains analogue data from which sensors within a Function can determine the current state of the pavement in terms of its temperature and moisture content. This will be used to decide whether or not de-icing treatment will be needed.

[F-2] Comment on dataflow « frp-long\_term\_wearing\_state » : It contains analogue data from which sensors within a Function can determine the need for long term maintenance of the road pavement.

[F-3] In the diagram below the Terminator « Hazardous Goods Vehicle Driver » is linked to the « Driver » Terminator with both a directlink and via the « Trip Planner Driver » Terminator.

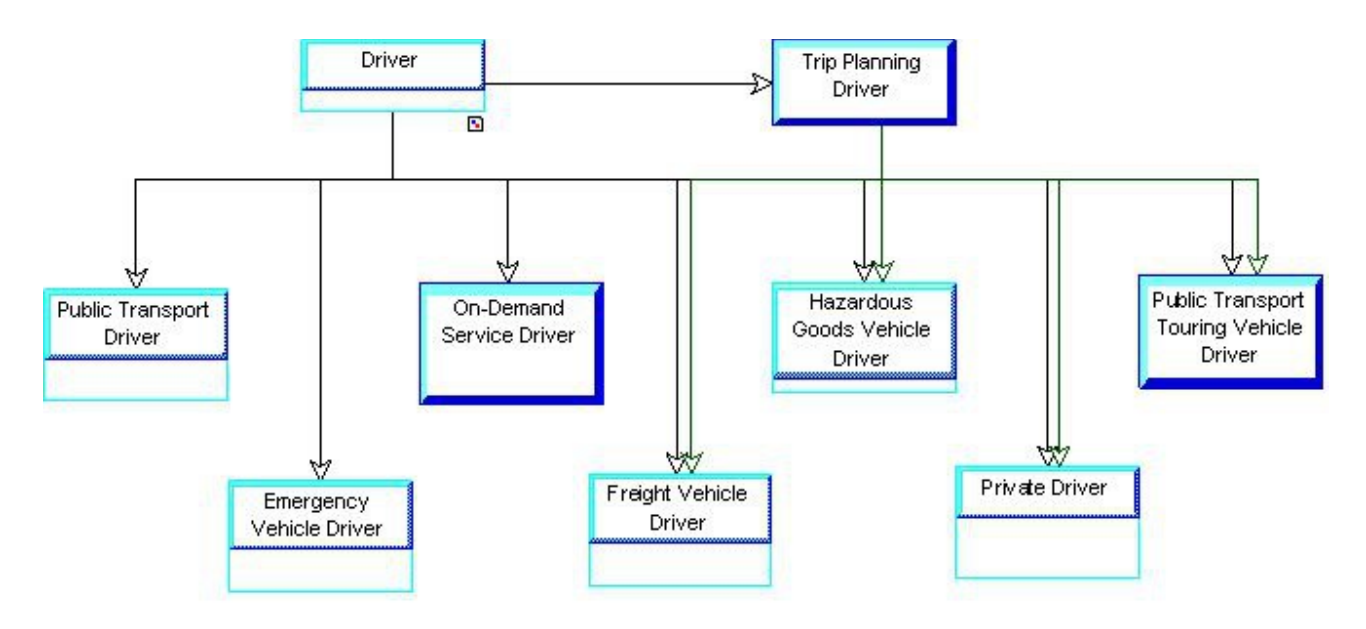

[F-4] The following image shows the dataflows of the « 1.6 Fraud Store » data store, taken from the web site. In fact there is no 5 incoming dataflows but  $4$  : The pepf fraud output dataflow includes the 4 preceding ones. Same thing for the outgoing « pepf fraud input » dataflow.

#### **Input dataflows**

- · pepf\_black\_list\_request
- · pepf\_black\_list\_update
- pept\_ender\_not\_apdate<br>• pepf\_fraud\_notification\_L1<br>• pepf\_fraud\_notification\_L2
- 
- pepf\_fraud\_output

#### **Output dataflows**

- · pepf\_black\_list
- pepf\_fraud\_history
- pepf\_fraud\_input